# Faster Python

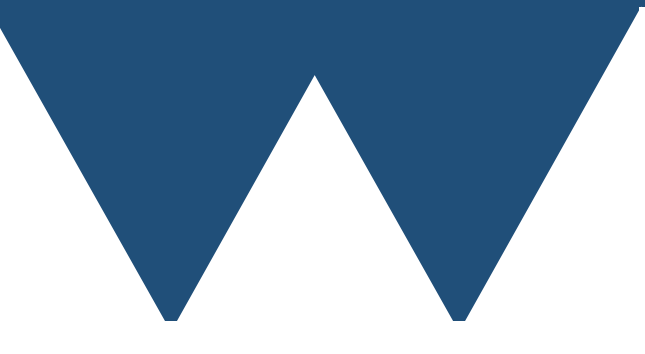

"The Angry Penguin", used under creative commons licence from Swantje Hess and Jannis Pohlmann.

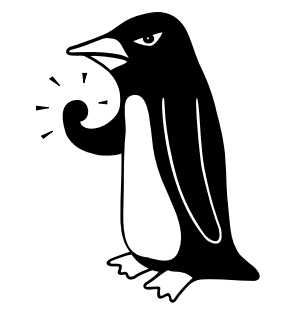

Warwick RSE

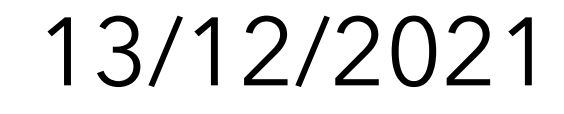

#### Generic Tricks

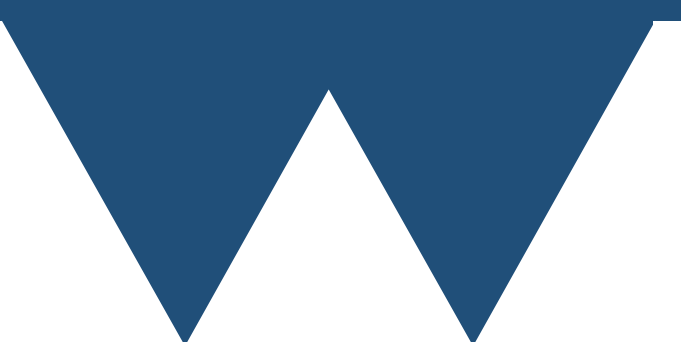

#### Redundant Work

- Sometimes obvious tricks just get missed
- Never do the same thing twice
- See pi and two\_pi constants often
	- Tiny but it can help
- **• Don't recalculate things where you could keep them** 
	- Unless they're very large

## Function Call Overhead

- Obvious, but calling a function many times costs
- **• Use array functions wherever possible**
- (Sometimes) write functions to take both element or list/array/iterable
	- May not make sense to be single function
	- May want distinct name

## Functions You Can't Skip

- Sometimes good design and readability indicate a function is ideal
- But performance disagrees
- Difficult stalemate to break
	- Reduce number of calls as much as possible
	- Break up and call only where essential
	- Wait until things work and Copy-Paste-Inline

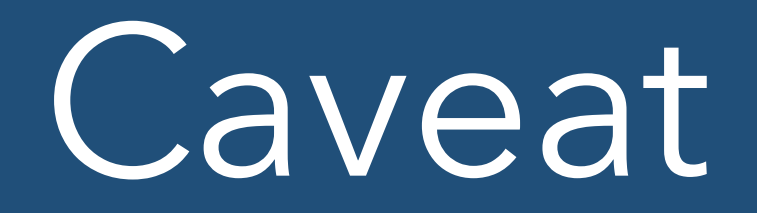

- General rule is DRY
	- Don't Repeat Yourself
- Many advantages for maintainability and readability
	- Good for performance while developing since only one place to optimise
	- Not good for performance in final code
- Some of the stuff today involves doing this automatically
- **• Copy and paste code judiciously to prevent overheads**

- The CPU can only run at full speed if the data can be given to it as fast as it can consume it
- It is not possible to give a modern CPU data as fast as it can perform a single machine code instruction on it
	- Memory is slow (4 16 times slower)
- *• Want to do as much processing on one piece of data as possible before moving onto the next!*

- Data is stored in memory essentially as a single long "strip" of data
- This data is not retrieved element by element but in chunks, the size of the chunk being processor dependent
- The chunks are stored in the processor **cache** that is much faster than main memory but also much smaller
- *• Want to access your data so that you use data that has already been loaded into cache rather than getting more from memory if possible*

- Classic example is an array
- array=np.zeros(100) Behind the scenes this creates a block of 100 floating point numbers
- When you access an element the elements near it are also pulled into cache
- Get better performance if you go through in order than accessing elements at random
- *• Want to access 1D arrays in order*

- What about 2D arrays?
- array=np.zeros([100,100]) Behind the scenes this creates a single block of 10000 floating point numbers. The 2D array only exits "theoretically"
- Mapping from the 2D array to the 1D behind the scenes is arbitrary
	- First index fastest column major order (Fortran Order)
	- Last index fastest row major order (C Order)

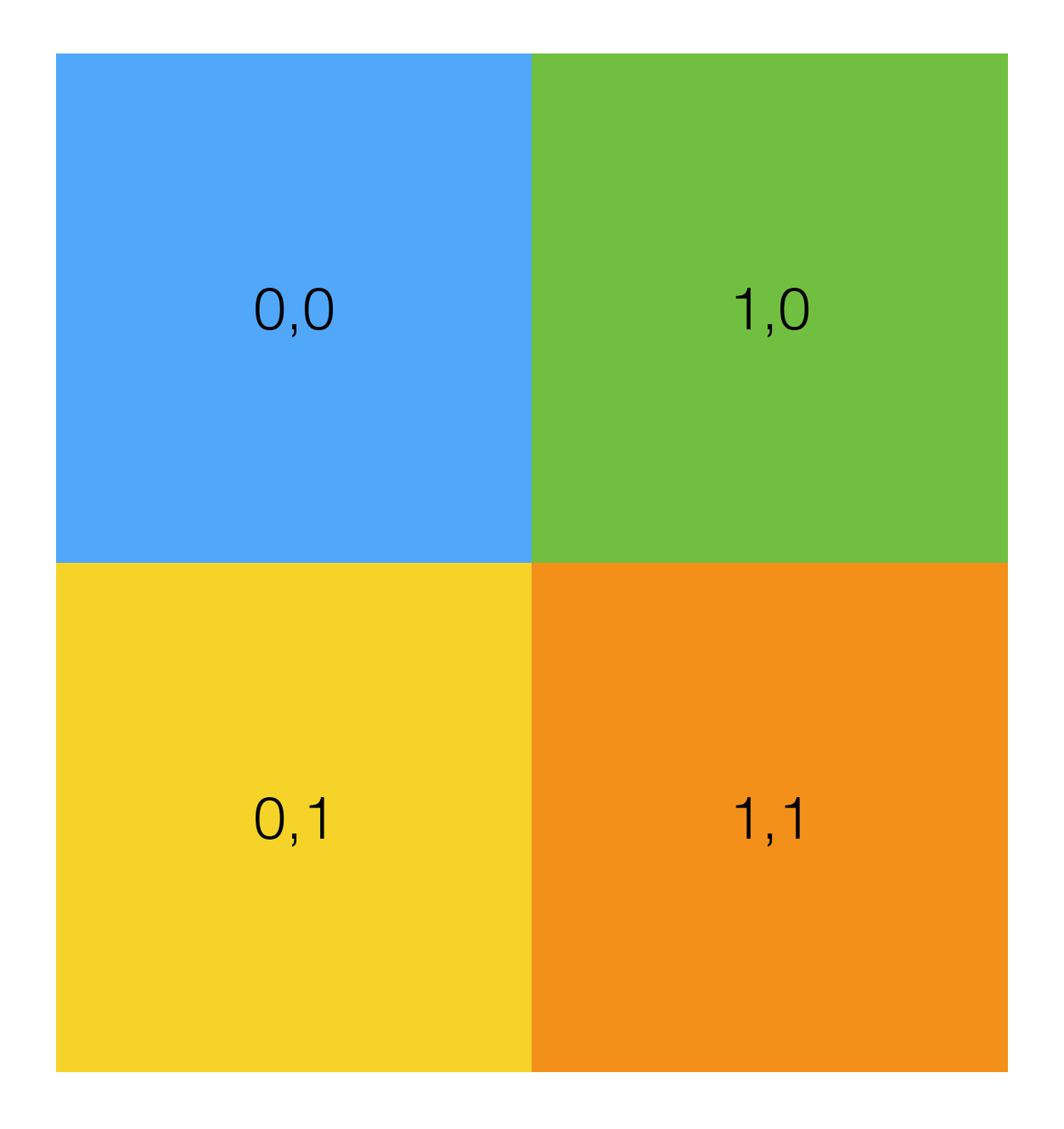

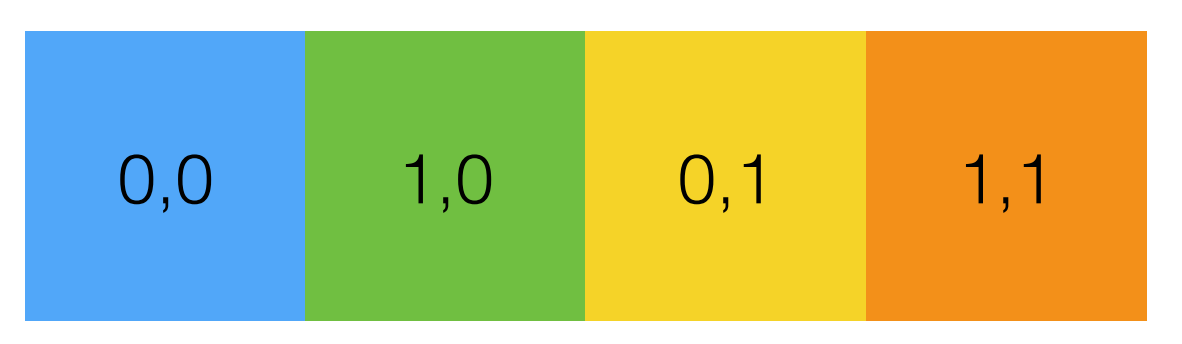

Column Major Fortran/Matlab

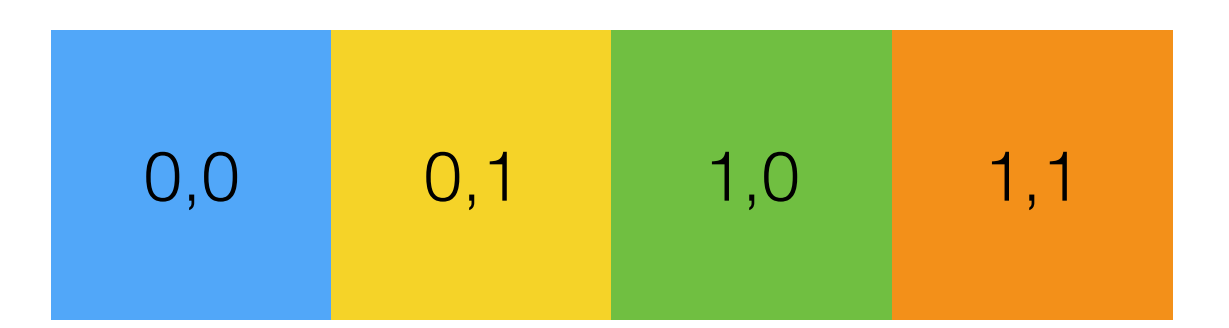

Row Major C & Almost everything else

- What about Python?
- Python itself is C like (Row Major)
- Numpy and SciPy can do both but Row Major is the default
- Some libraries that are designed to work with Fortran might return arrays in Column Major order
- Can check using np.zeros([100,100]).flags['F\_CONTIGUOUS'] np.zeros([100,100]).flags['C CONTIGUOUS']

- Want to access your multidimensional arrays in the order that they are laid out in memory
- So you need to check the ordering of your array and then access it so that you are going through the underlying array in order.
- array=np.zeros( $[100,100]$ ) for i in range(99): for j in range(99):  $array[i][j] += 10$  #C order  $array[j][i] += 10$  #Fortran order
- *• Access multidimensional arrays in the order of the underlying storage in memory*

- Loading data from disk is very slow
	- *• If possible load your data once and hold it in memory*
- Getting data from remote servers (internet sources, database servers) is even worse
	- Metadata, request overheads, network latency
	- **• Request as little data as you can but request it all at once**

- Example SQL Database
	- SELECT \* FROM data;
		- Gets all of the data from the server and returns it to you. Bad if you don't need it all
	- SELECT product\_id FROM data WHERE product name='toy'; SELECT product id FROM data WHERE product\_name='game';
		- A lot of the time in remote access is waiting for the data to start transferring. Two commands slows everything down

- Example SQL Database
	- SELECT product\_id FROM data WHERE product\_name = 'toy' OR product name = 'game';
	- Much better. Get only the data you need in a single command
- No way around it though internet access is much slower than local storage

- Same idea if you are getting data from a web API
	- Make as few request as possible for as little data as possible
- Same with "smart" remote filesystems
- Pretty much anything where data isn't sat on your computer

## Asynchronous Data

- If you need to request your data in multiple chunks you'll want to look at getting the data asynchronously
- Tell network layer to get data from server (asyncio and aiohttp in Python for web API data, see documentation for databases etc.)
- Work on data you already have
- Once that data has been processed wait for network transfer to finish then repeat the cycle
- Best case scenario you are entirely hiding the time to transfer the data if it takes longer to process than to fetch
- Still the best you can do if that isn't the case

## Algorithm Tricks

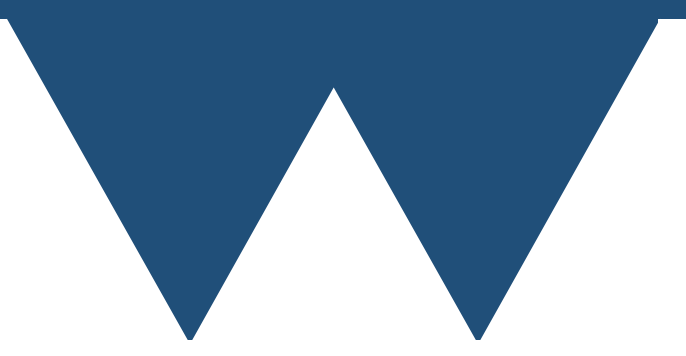

# Algorithm performance

- Switching algorithm has the possibility of the biggest improvement in performance
- Sometimes different algorithm for the same task
	- Quick Sort vs Bubble Sort
- Sometimes different model
	- Fluid description vs particle description

# Algorithm performance

- Always look if there are better algorithms before trying programming improvements
- Quite often there aren't though
- Also be careful of using a clever algorithm if there is a trusted one in your field
	- People have to trust your results

## Algorithm tricks

- Early termination
	- Stop your algorithm as soon as you know it has succeeded/failed
- Divide and Conquer
	- Algorithms that can split the work up into pieces and then combine the results can be much faster
	- If you can keep splitting then you can get **much** faster
	- Also scope for parallelism (see later)

## Python Tricks

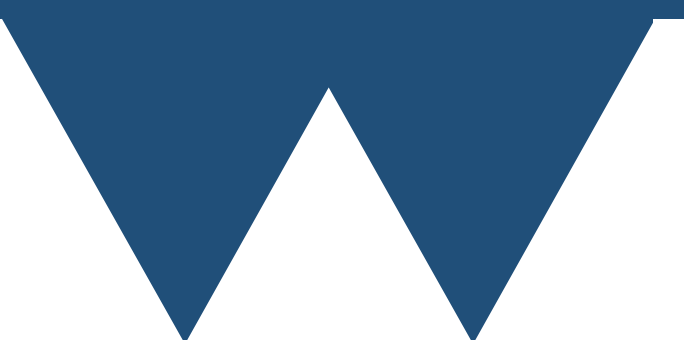

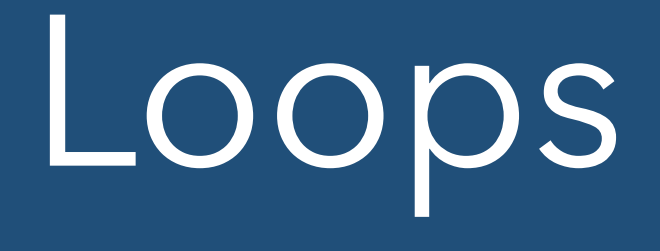

- Python loops are slow
	- Python while loops are very slow since they use Python code to test conditions etc.
		- **• Never use** *while* **in place of** *for* **loops**
	- Python range loops are quite slow
	- Python "for in" loops are the fastest that you are going to get
- List comprehensions and Dict comprehensions are faster than loops

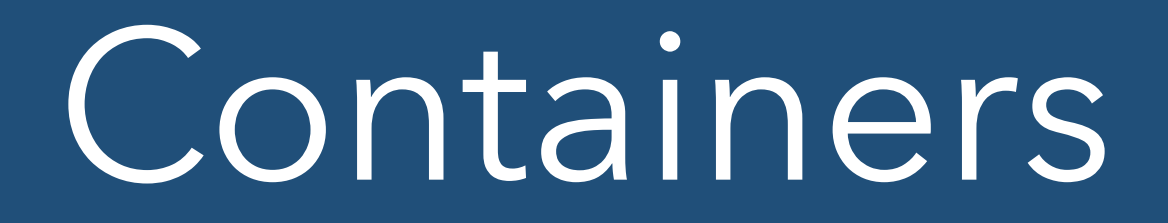

- Python tuples are fairly fast but rather limited
- Python lists are not fast but they are the fastest native Python container after tuples
- dicts are very slow, both to store from and to iterate over

#### Libraries

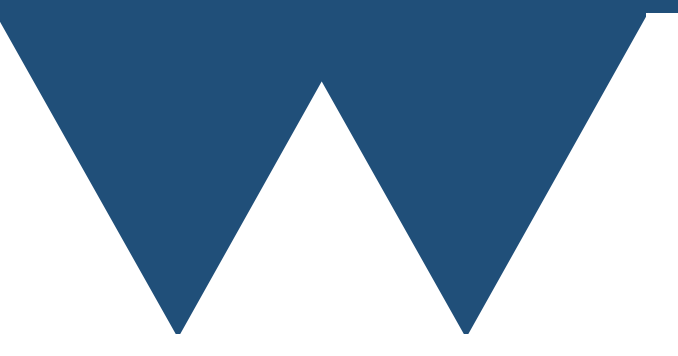

# Numpy/Scipy

- Almost certainly familiar with the Numpy numerical library
- Numpy arrays are substantially faster than standard Python containers
- Numpy intrinsic operations on whole arrays are implemented in C/C++/Fortran
	- Orders of magnitude faster than Python functions
- Scipy extends this to scientific tools
	- e.g. Lomb-Scargle Periodogram

# Numpy/Scipy

- They are some of the best supported and best performing libraries in the entire Python ecosystem
- Always look in these two before trying to use other libraries
	- Except domain specific libraries like Astropy
- Performance will be much, much faster than anything you can write in Python

# Hoisting

- Always pull as much as possible out of loops
	- Be aware of what things unpack to loops
- Some libraries that implement containers (notably numpy) have options that allow you to "offload" loops to their backend
	- c.f. m1.dot(m2) is 6000 times faster than implementing matrix multiply in Python

# Numpy Vectorize

- Numpy can take a function that operates on a single element of an array and turn it into a function that operates on all elements of an array
- Called "vectorize"
	- vector function = np.vectorize(scalar function) array out = vector function(array in)
- Performance is sometimes better than using a loop but much slower than a Numpy intrinsic array function
- Much more convenient than having loops everywhere

#### Numexpr

- Library that can execute numerical expressions faster than Numpy
- <https://github.com/pydata/numexpr>
	- Available through pip
- Downside it doesn't execute Python code, it executes it's own expressions very fast
- When you want to know the answer to a simply expressed mathematical problem it can be much faster than Numpy

## Other libraries

- Libraries speed development of your code quite a lot
	- Much more variable on performance
- Libraries written in Python themselves can be slower than your own implementation
	- They have to work for general case

## Other libraries

- Be careful using libraries of unknown provenance
	- Might be very slow for your problem
	- Might have bugs
	- Might be abandoned later and have to be replaced maintenance load
- Be careful of using libraries to do things that you don't understand
	- Can easily be subtleties that you miss
	- Hard to test that you are getting the answer right

## Other libraries

- Be careful using libraries to solve small/trivial problems
	- Especially when the library is meant to do a much harder job
		- Will tend to be slow if implemented in Python
	- Leftpad problem

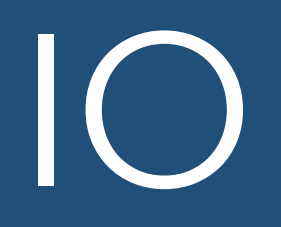

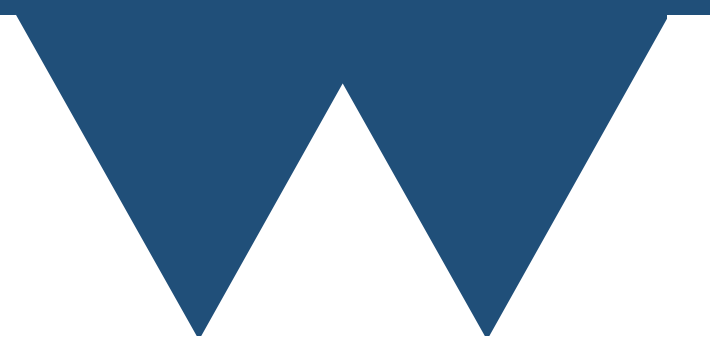

- Python IO is a fairly generic buffered IO system
- Hard to get really good performance
	- Performance not much changed by how you choose to write your data
- Good compression libraries available for large data files
	- Tend to slow down code due to compression more than they save on size reduction

- Main choice in outputting data is ASCII (human readable) vs binary (not human readable)
- ASCII produces much larger files and attendant slower output (2-3x), but is slightly less ambiguous since it is human readable
	- Still need more information that just a list of numbers to read file
- On balance I'd always be tempted to write binary data rather than ASCII
- file=open('filename.dat','wb')

- Once you are writing data you pretty much have to hand the output system a bytearray object
- Most numerical and string variables, lists and arrays can be converted to bytearrays by simple conversion
- $out = bytearray(np.random.randn(100,100))$ file.write(out)

- More complicated data types (classes, dicts etc.) must be serialised in some way
	- Python provides a standard mechanism for doing this **pickle**
- pickle.dump(item, filename) bytes = pickle.dumps(item)
- Do not use pickle for large items in Python2. The files produced are very large

- Be careful with pickle for long term storage
- Not a standard format, Python only
- NOT SECURE
	- Never trust a Python pickle from someone else
	- Can easily contain malicious code
- For long term storage or portability consider a standard file format

#### Standard Formats

- Text
	- XML
	- JSON
	- YAML
- Binary
	- HDF5
	- NetCDF
- Domain specific formats are also common

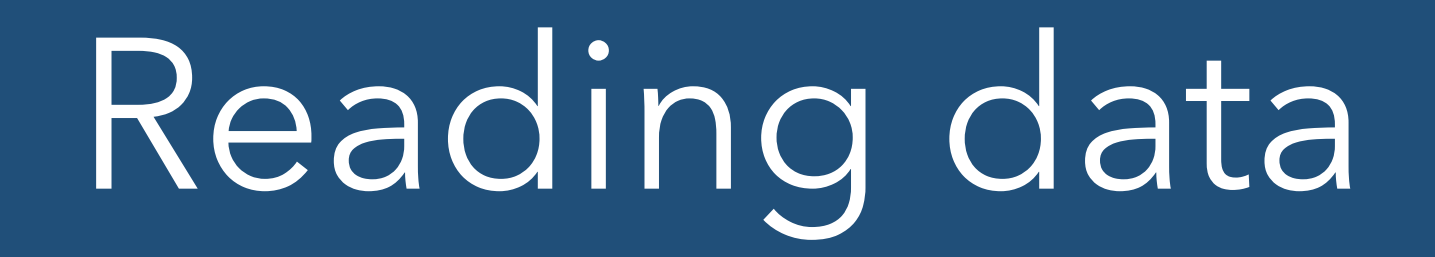

- Important trick for reading data
- **• DON'T OPEN FILE FOR READING AND WRITING UNLESS YOU INTEND TO WRITE**
- Slows buffering so much that it can be 10x slower